# **Ruby master - Feature #15592**

# **mode where "autoload" behaves like an immediate "require"**

02/07/2019 06:58 AM - akr (Akira Tanaka)

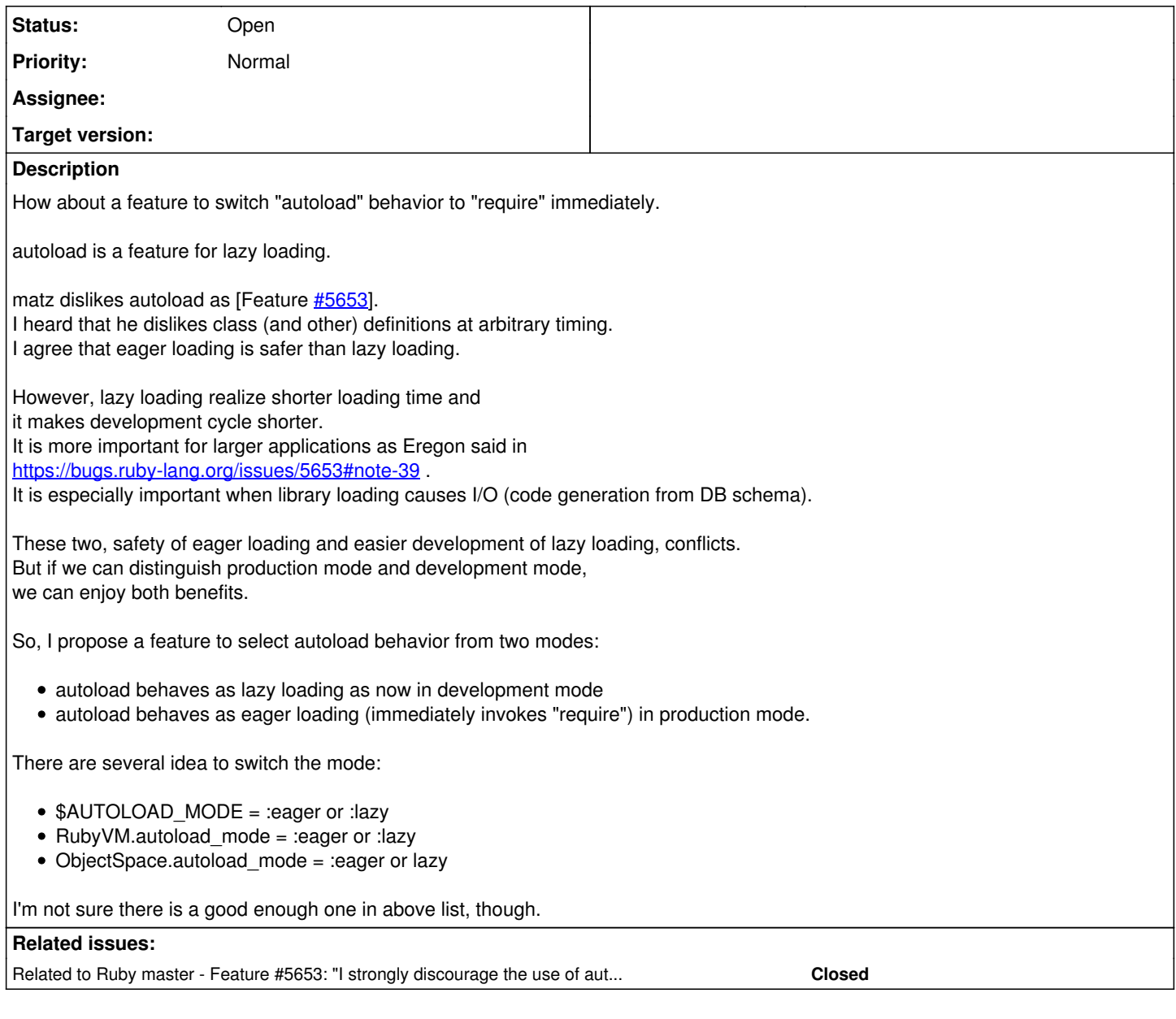

# **History**

# **#1 - 02/07/2019 07:02 AM - akr (Akira Tanaka)**

*- Related to Feature #5653: "I strongly discourage the use of autoload in any standard libraries" (Re: autoload will be dead) added*

# **#2 - 02/07/2019 02:35 PM - jeremyevans0 (Jeremy Evans)**

akr (Akira Tanaka) wrote:

How about a feature to switch "autoload" behavior to "require" immediately.

I would definitely use this, or something similar that immediately references all constants that would be autoloaded, as it would make it much easier to use libraries that use autoload in applications using chroot(2).

# **#3 - 02/07/2019 06:13 PM - Eregon (Benoit Daloze)**

This sounds interesting, and would definitely help debugging autoload code.

As a note, it can already be achieved on existing releases by monkey-patching Kernel#autoload and Kernel.autoload.

I'm against RubyVM.autoload\_mode as long as RubyVM is supposed to be MRI-only.

Global variables seem generally deprecated.

Maybe it should be a command-line switch/"feature" like frozen string literals: --enable-eager-autoload?

#### **#4 - 02/07/2019 08:21 PM - fxn (Xavier Noria)**

Many people do not realize that in order to eager load a project tree you need to autoload. Talking about the general case.

When Zeitwerk eager loads, it issues require calls, but the autoloads are set orderly still because otherwise it would not work generally.

In a Rails application, for example, you may have something like

```
module CountriesHelper
    # Cache the countries table for performance.
    ALL = Country.all
end
```
or explicit namespaces as in

```
class Hotel < ActiveRecord::Base
   include Hotel::Pricing
end
```
In the case of the proposal here, you could have (schematic):

```
# m.rb
module M
    autoload :X, 'm/x'
    autoload :Y, 'm/y'
end
```
# and then

# m/x.rb module M module X include Y end end

You need to resolve M::Y before its autoload has been set.

The key observation is that any constant can be referenced at the top-level of execution.

I think this proposal won't work in the general case.

#### **#5 - 02/07/2019 08:45 PM - Eregon (Benoit Daloze)**

[fxn \(Xavier Noria\)](https://redmine.ruby-lang.org/users/1241) I updated your comment a bit for clarity by adding filenames.

Indeed, autoloading eagerly is not as simple as redefining autoload as require. I should have remembered, because we did that originally in TruffleRuby and quickly realize it just doesn't work (NameError in scenarios like above).

Would it be enough to record all autoloads, and when the application is "loaded" trigger them all? We probably need some help from the application to know when it's "loaded". Maybe resolving autoloads every time a top-level require returns is a good enough approximation for most cases?

#### **#6 - 02/07/2019 08:47 PM - Eregon (Benoit Daloze)**

An idea: a simple interface could be SomeNamespaceToBeDefined.eager load autoloads, which is then invoked by the user after the application is "loaded".

# **#7 - 02/07/2019 08:49 PM - Eregon (Benoit Daloze)**

About where to define such a method, I'd propose on the Kernel singleton class (i.e., Kernel.eager\_load\_autoloads), since #autoload and #require are defined there too (but not as a Kernel instance method since it wouldn't be a frequently-used method).

# **#8 - 02/07/2019 08:58 PM - jeremyevans0 (Jeremy Evans)**

Eregon (Benoit Daloze) wrote:

About where to define such a method, I'd propose on the Kernel singleton class (i.e., Kernel.eager load autoloads), since #autoload and #require are defined there too (but not as a Kernel instance method since it wouldn't be a frequently-used method).

I think this is a good idea. Some libraries already implement such a feature themselves:<https://github.com/mikel/mail/blob/master/lib/mail.rb#L53>

#### **#9 - 02/08/2019 12:38 AM - akr (Akira Tanaka)**

Eregon (Benoit Daloze) wrote:

An idea: a simple interface could be SomeNamespaceToBeDefined.eager\_load\_autoloads, which is then invoked by the user after the application is "loaded".

#### Great.

I feel it is better than my idea.

# **#10 - 02/08/2019 04:52 AM - duerst (Martin Dürst)**

*- Subject changed from mode that "autoload" behaves "require" immediately to mode where "autoload" behaves like an immediate "require"*

#### **#11 - 02/08/2019 06:54 AM - fxn (Xavier Noria)**

Zeitwerk has an interface to eager load similar to what it is being suggested, but it is able to do so easily because it controls the autoloads that it sets based solely in the file system.

A generic way to register and eager load as outlined above seems like a chicken and egg problem to me, because you have to evaluate the files in order to execute the autoloads, no? You need to eager load at least a bit to register the autoloads that trigger eager loading.

TBH, the experience that I like is Zeitwerk's (that is why I wrote it :), just don't do anything! No requires, and no autoloads. Everything available everywhere, efficiently, and without any work needed by the programmer.

## **#12 - 02/09/2019 01:36 PM - akr (Akira Tanaka)**

fxn (Xavier Noria) wrote:

Zeitwerk has an interface to eager load similar to what it is being suggested, but it is able to do so easily because it controls the autoloads that it sets based solely in the file system.

I guess it needs some convention between constant names and filenames. I agree it is good if such convention is available. (convention over configuration) Unfortunately, Ruby itself has no such reliable convention.

A generic way to register and eager load as outlined above seems like a chicken and egg problem to me, because you have to evaluate the files in order to execute the autoloads, no? You need to eager load at least a bit to register the autoloads that trigger eager loading

#### eager\_load\_autoloads method would load libraries until no autoload constant:

```
while there are at least one autoload constant
   load one of them (it may add more autoload constants)
end
```
This loop should terminate because there are only finite ruby library files.

Initial list of autoload constants are defined before user application before eager\_load\_autoloads.

I think this can be implemented without much problems.

# **#13 - 02/09/2019 05:47 PM - fxn (Xavier Noria)**

I guess it needs some convention between constant names and filenames. I agree it is good if such convention is available. (convention over configuration) Unfortunately, Ruby itself has no such reliable convention.

# Yes.

Initial list of autoload constants are defined before user application before eager\_load\_autoloads. I think this can be implemented without much problems.

Agree.

# **#14 - 02/10/2019 03:20 PM - MSP-Greg (Greg L)**

I'm very in favor of some type of switching mechanism to allow 'autoload' to switch between immediate & lazy loading.

I'll call it 'AorR', for 'autoload or require?'. I'm confused about the desired scope of this. Given previously:

```
# m.rb
module M
    autoload :X, 'm/x'
    autoload :Y, 'm/y'
end
```
Two possible options:

- 1. Adding an optional parameter to autoload to control whether it acts like a require statement.
- 2. Adding a mechanism to control AorR within a file/module.

#### Regarding option 1:

It seems like too fine grained a level of control. After all, one could just require specific files. Then again, see 'Off-Topic'

#### Regarding option 2:

I think the idea of being able to place all of the AorR switches in one place (affecting all autoload statements in the app) would be very helpful. One might also like them in separate places. Maybe something like a (global) array that contains the namespaces (stored as symbols or strings) where autoload statements switch to requires? I assume this would become much more complex if it needed to affect previously loaded files.

## Off Topic:

The coupling between files and objects has been somewhat tight in many languages. Obviously, it's not necessarily a one-to-one relationship (example - the io/\* std-lib's). But, one could state that a goal of a higher level language would be to abstract them. Hence, as an example, an application (or a gem) could totally change their file structure without breaking any applications that use it.